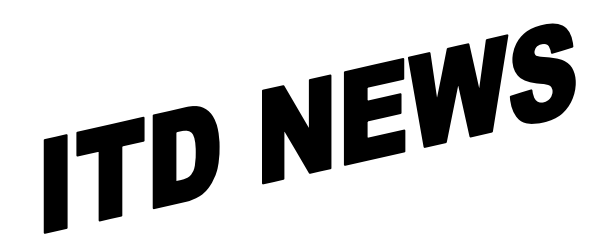

*Richard J. Varn, Chief Information Officer* 

## **ITD NEWS** Jan/Feb 2002 Page 1

### **Online Courses**

ITD has available online courses on many subjects. Access to these courses is available 24 hours a day, 7 days a week, from home or office. Please go to the Knowledge Community website listed below. Then click on Knowledge Access to access the course descriptions, directions, enrollment forms, prices, or Go to Courses (must have an ID).

<http://www.infoweb.state.ia.us/knowledgecomm>.

#### **Managing Technology Series continues…**

The Managing Technology Series continues in January and February. Sessions may be taken independently at \$50 per attendee. To register, please contact your Training Liaison or Personnel Development Seminars (PDS) at 281-6720. Please click on the following link for a list of session titles, descriptions and dates.

<http://www.state.ia.us/idop/PDSCompMT.htm>

The last two sessions titles and dates follow.

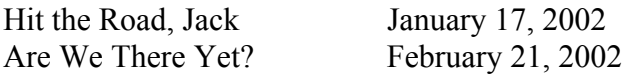

Developed in 1998, the Managing Technology Series is an educational and networking opportunity for State of Iowa employees involved in technology decisions and implementation. Managed by the Iowa Department of Personnel's Personal Development Seminars (PDS), this year's series 'On the Radar…' is cosponsored by the Information Technology Department. If you have any suggested topics of future series content or general questions about the program, contact Personal Development Seminars at 515/281-6720.

### **Maximize a window using the title bar**

Try this instead of using your mouse. A convenient way to maximize an application window is to double-click on the title bar. (Don't double-click on the toolbar buttons, though.) If the application window is maximized and you double-click on the title bar, the window will be restored to its last size. This gives you the same result as using the Restore button.

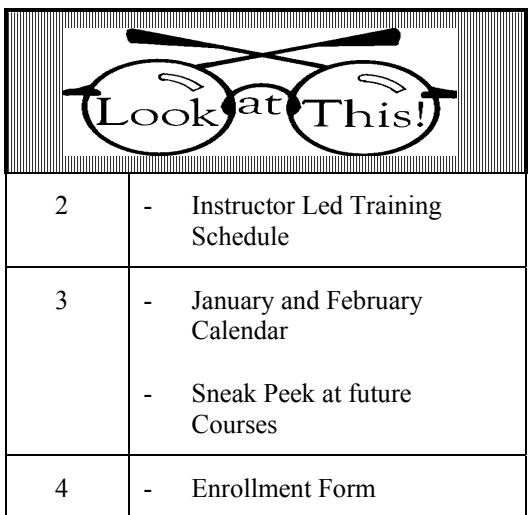

## **Direct all Education Comments and Questions to:**

Bruce Hupke – 281-6984

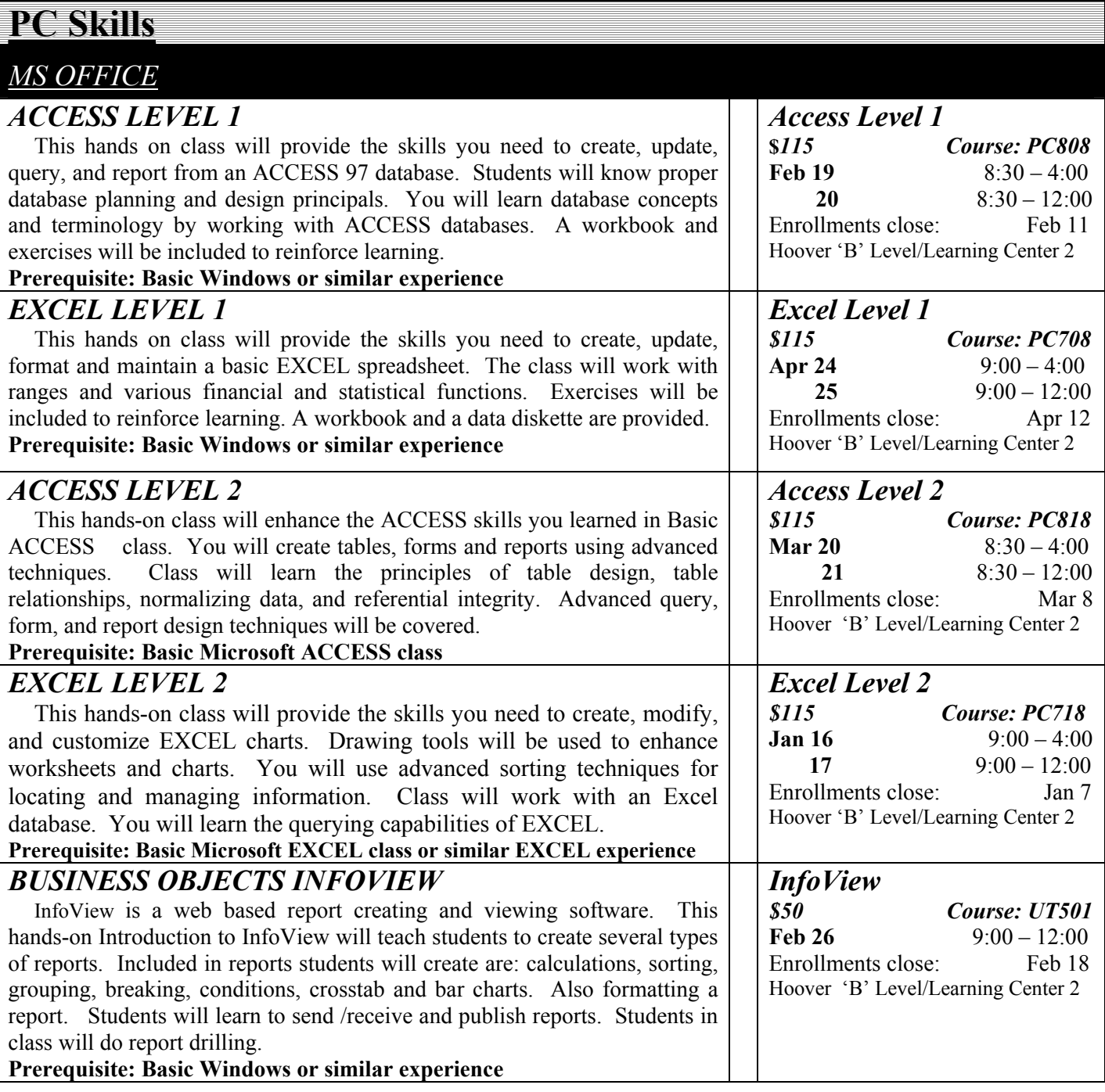

**Please Remember** Enrollment in a class must be canceled at least 3 working days prior to the start of the class. If you cannot attend, substitutions can be made. Cancellations after the 3-day limit, except for illness, will be charged to the department. ITD Education reserves the right to cancel a class because of low enrollments. The determination of whether to hold the class or not will be made no later than three days before the session. Any enrollee will be scheduled into the next session.

# **ITD NEWS Jan/Feb 2002** Page 3

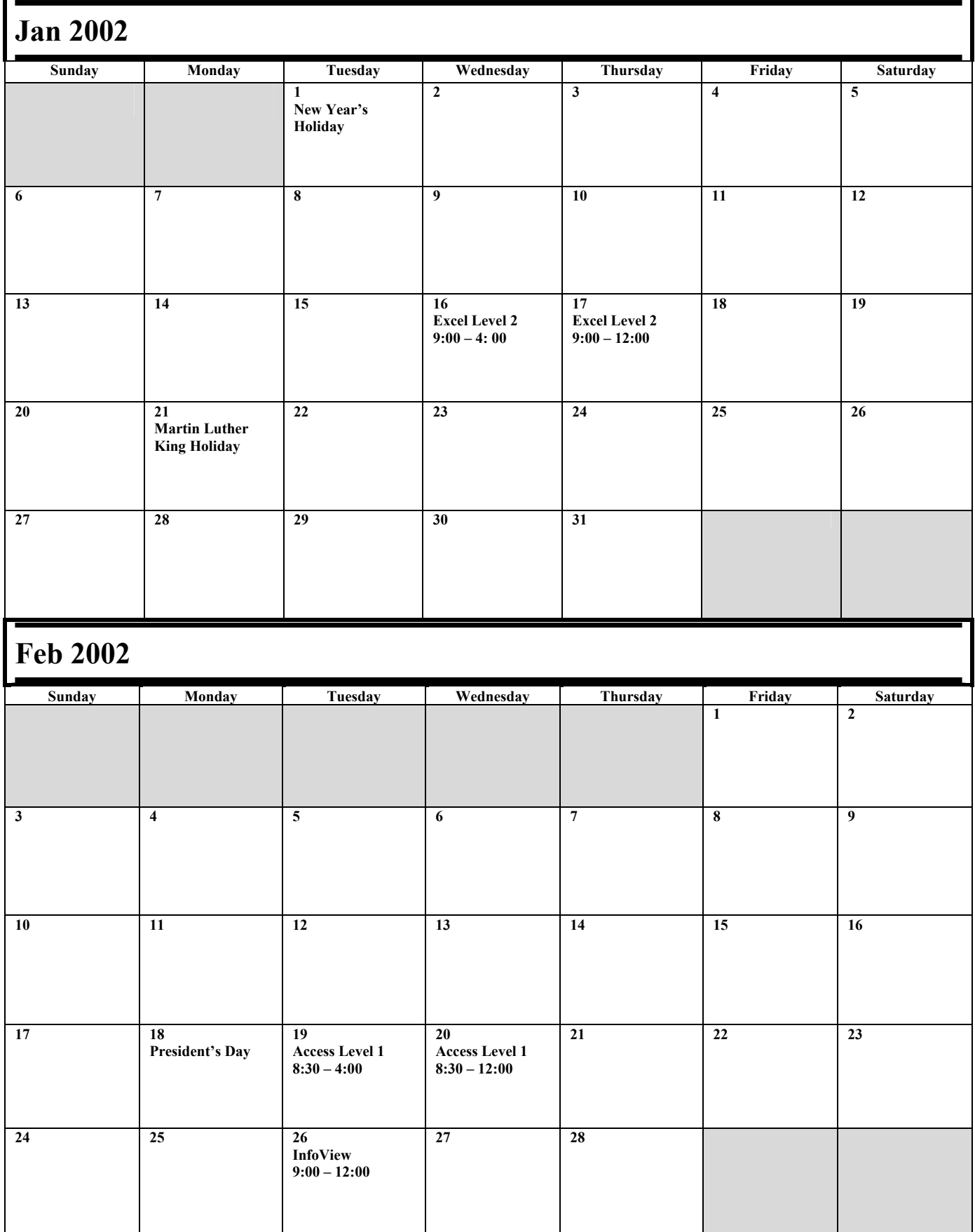

# **ENROLLMENT FORM** Customer Liaison Division

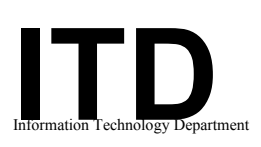

Education/Multi-Media Team

#### INSTRUCTIONS: **List each person only once. To the left of the name, in the grid provided, indicate which session(s) or class that person is to be enrolled.** Please call Bruce Hupke @ 281-6984 (Email: **Bruce.Hupke@its.state.ia.us)** If you have any questions.

#### \* **Please use these open columns to list those of our** regular **courses that you do not see included in the current offerings.**

Enrollees will be added to the respective waiting list. We use this to assess demand for scheduling future sessions.

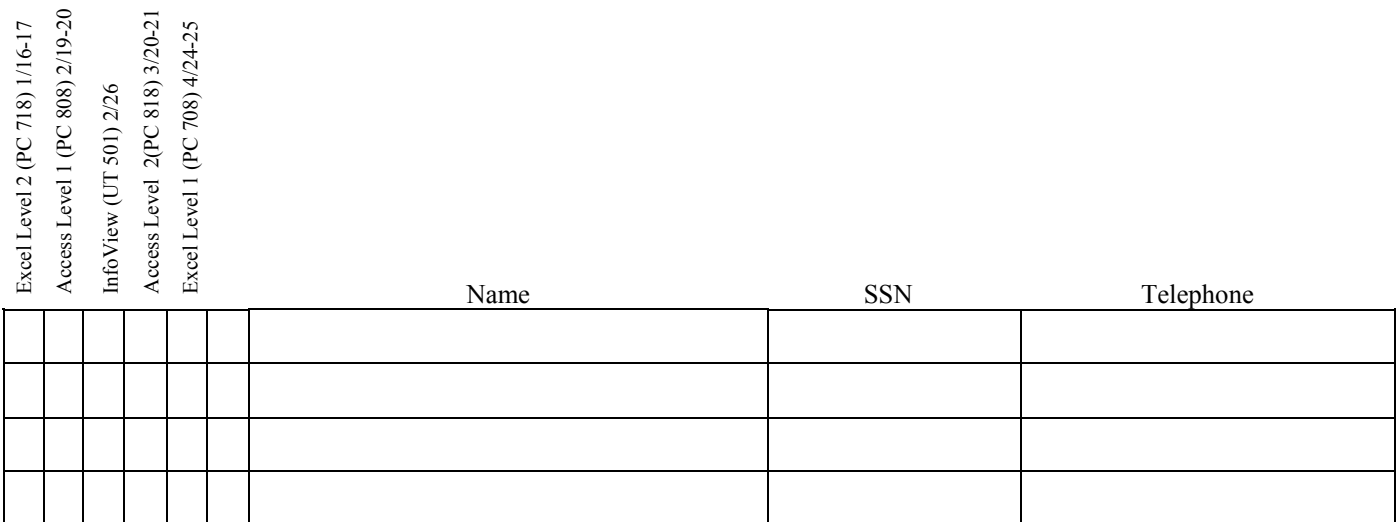

*Your department will be charged for cancellations made within three (3) days of the scheduled class.* 

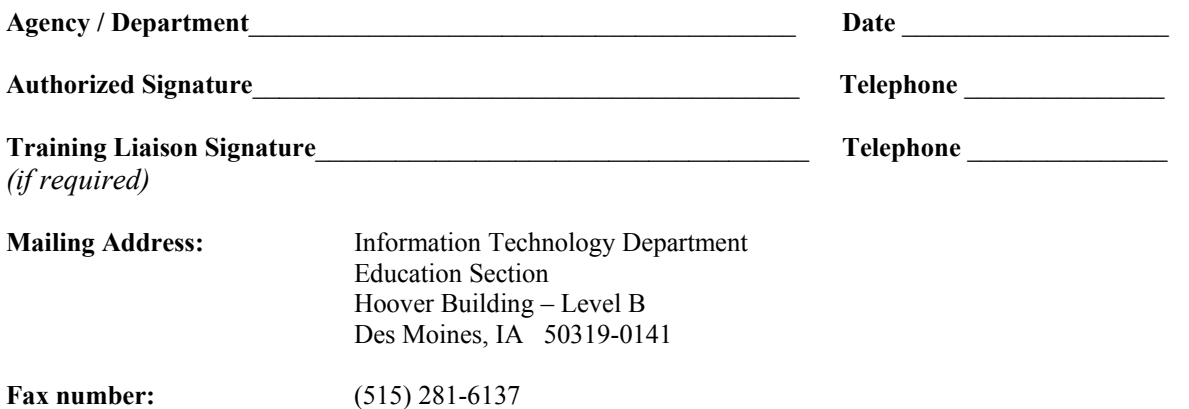